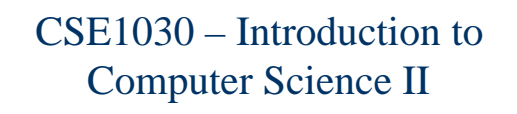

Lecture #14

Graphical User Interface III

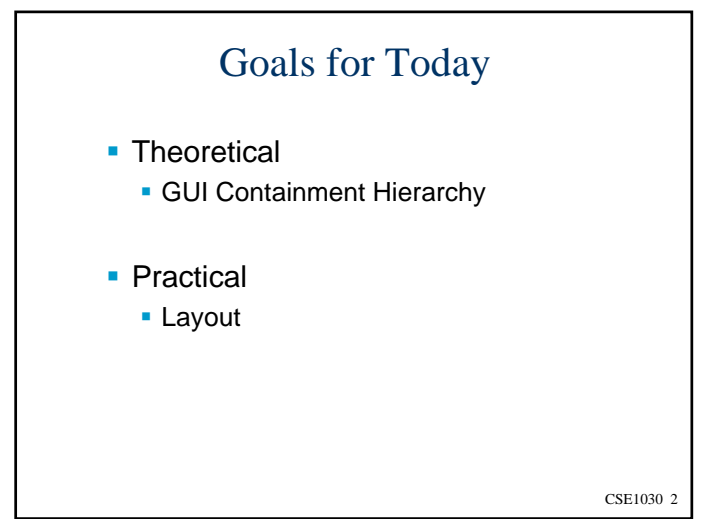

## CSE1030 – Lecture #14

## **Review**

- **Containment Hierarchy**
- **Component Layout**
- We're Done!

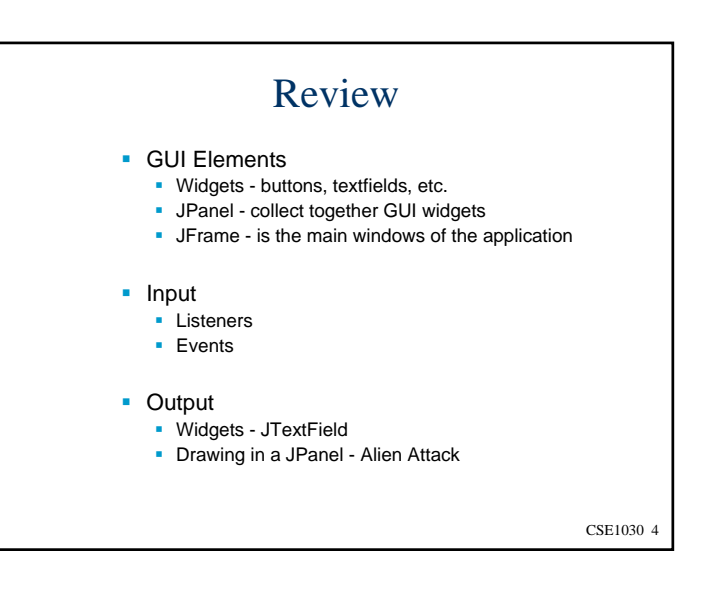

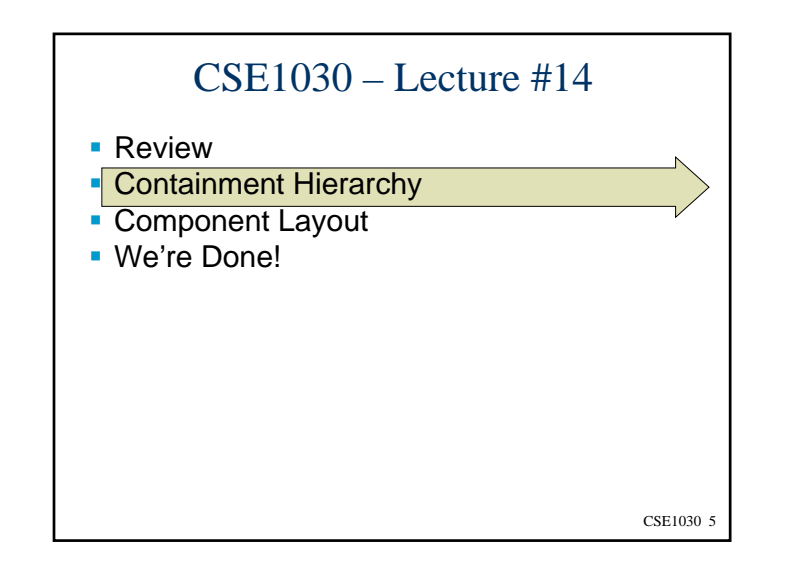

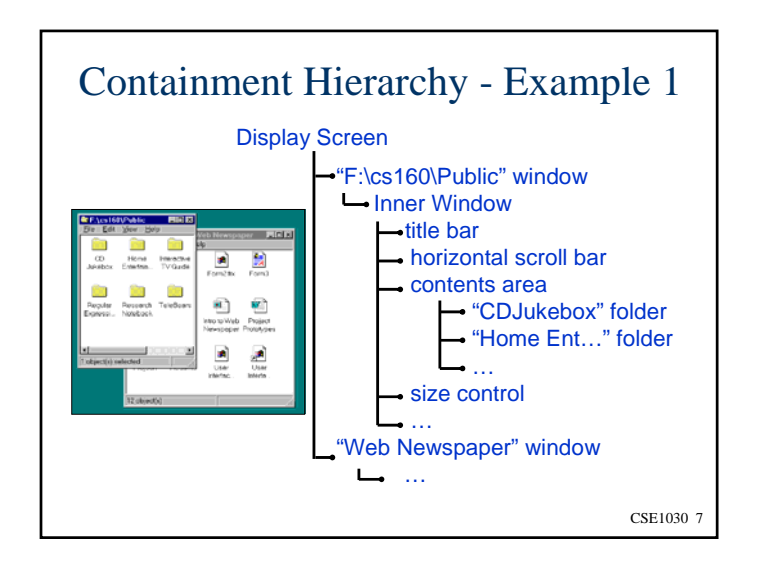

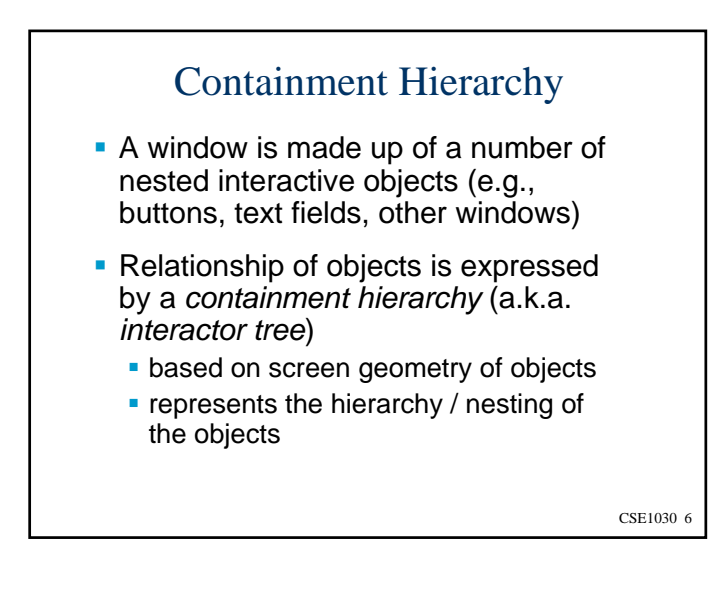

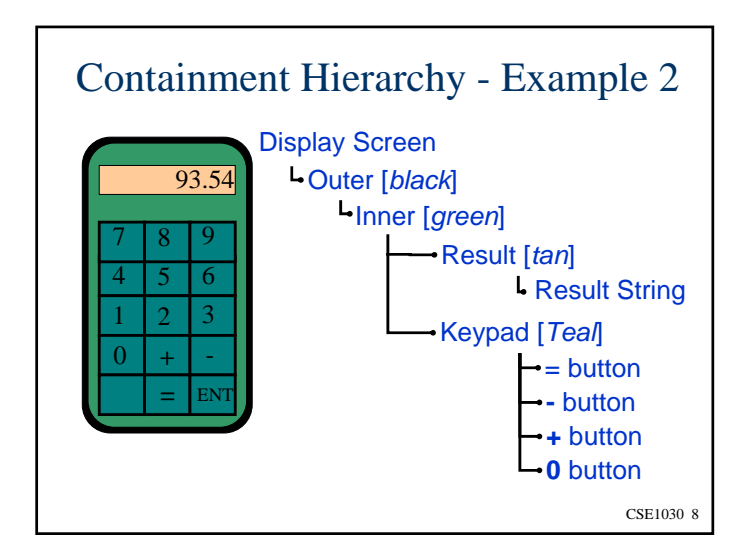

## **Containers**

Components are placed in *containers*

- A JFrame is a *top-level container*
	- If exists mainly as a place for other components to paint themselves
	- Cannot place a JFrame inside a JFrame
- A JPanel is an *intermediate container*
	- Sole purpose is to simplify the positioning of interactive objects, such as buttons or text fields
	- Other intermediate containers are *scroll panes* (JScrollPane) and *tabbed panes* (JTabbedPane)
	- Can place a JPanel inside a JPanel (or inside a JFrame, via the content pane)

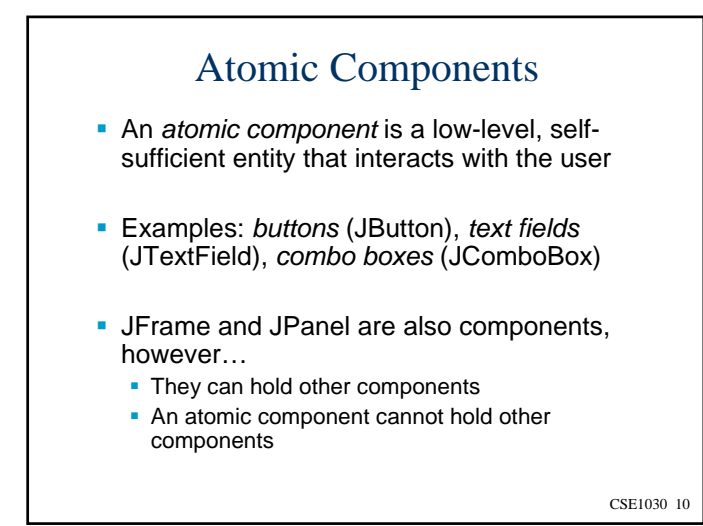

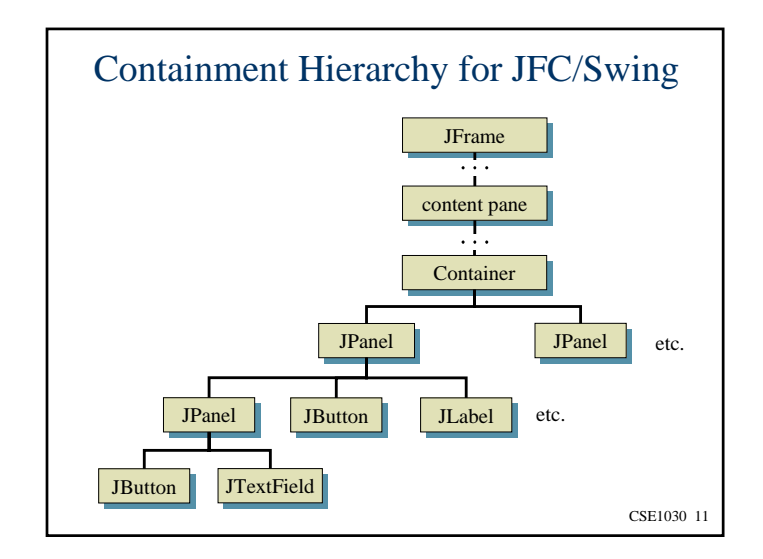

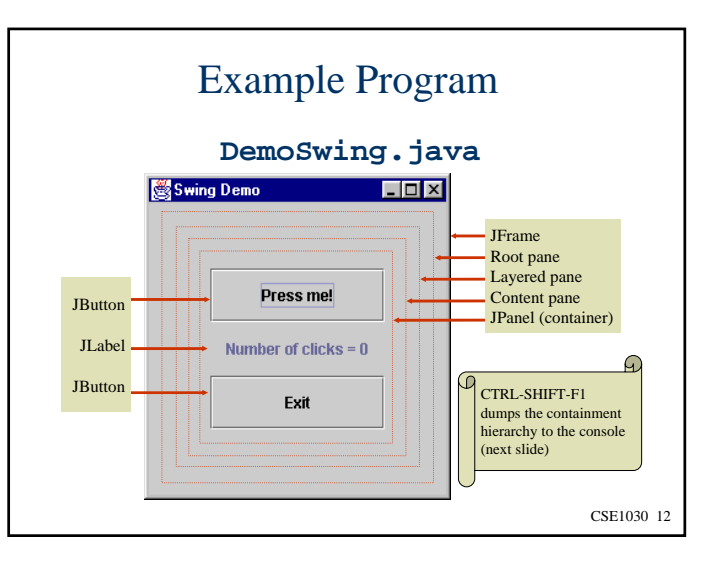

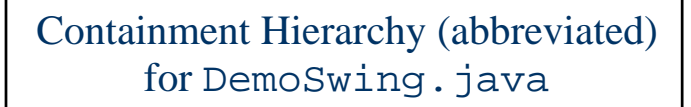

DemoSwingFrame[frame0,0,0,121x128, ... javax.swing.JRootPane[,4,23,113x101, ... javax.swing.JPanel[null.glassPane,0,0,113x101, ... javax.swing.JLayeredPane[null.layeredPane,0,0,113x101, ... javax.swing.JPanel[,0,0,113x101, ... javax.swing.JButton[,10,10,93x27, ... javax.swing.JLabel[,10,37,93x27, ... javax.swing.JButton[,10,64,93x27, ...

CSE1030 13

CSE1030 15

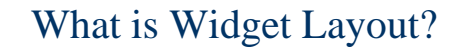

- **Positioning widgets in their container** (typically a JPanel or a JFrame's content pane)
- Basic idea: each widget has a size and position
- Main problem: what if a window changes size?

## CSE1030 – Lecture #14

- Review
- **Containment Hierarchy**
- Component Layout
- We're Done!

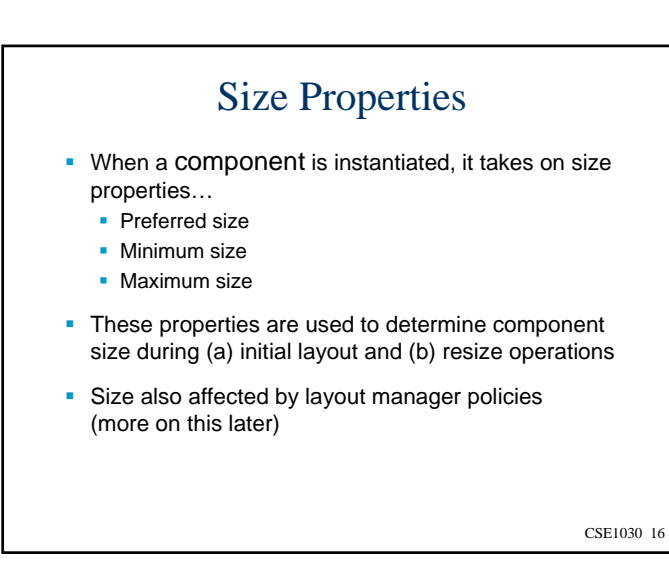

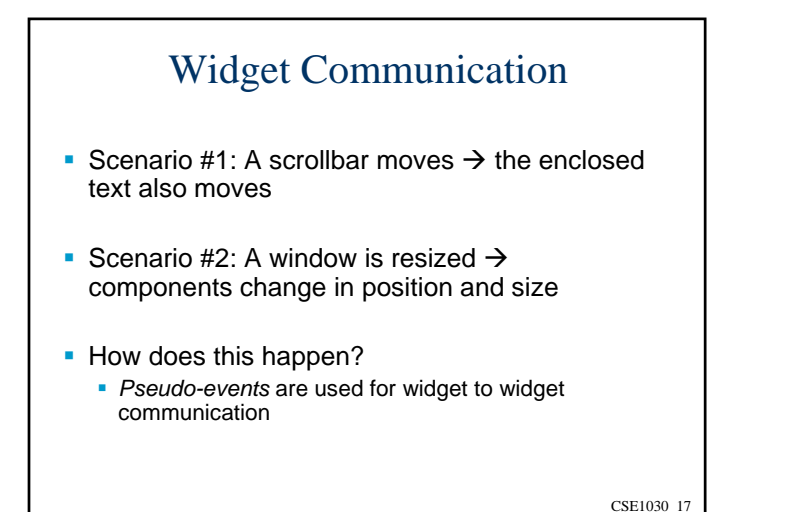

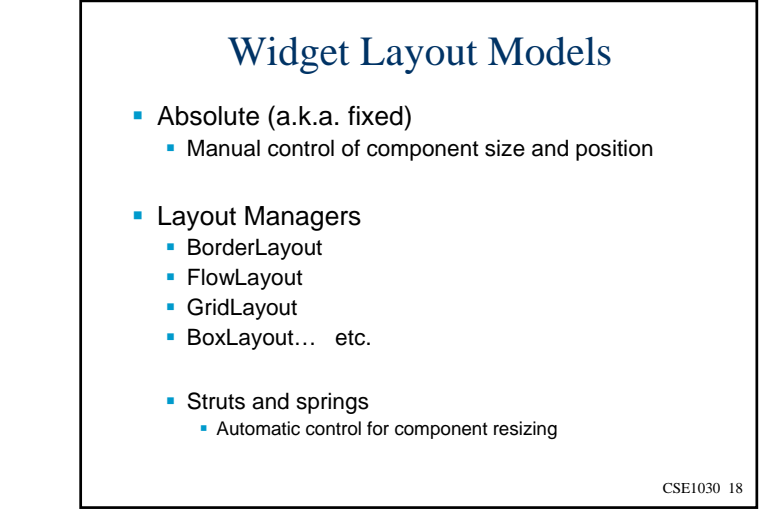

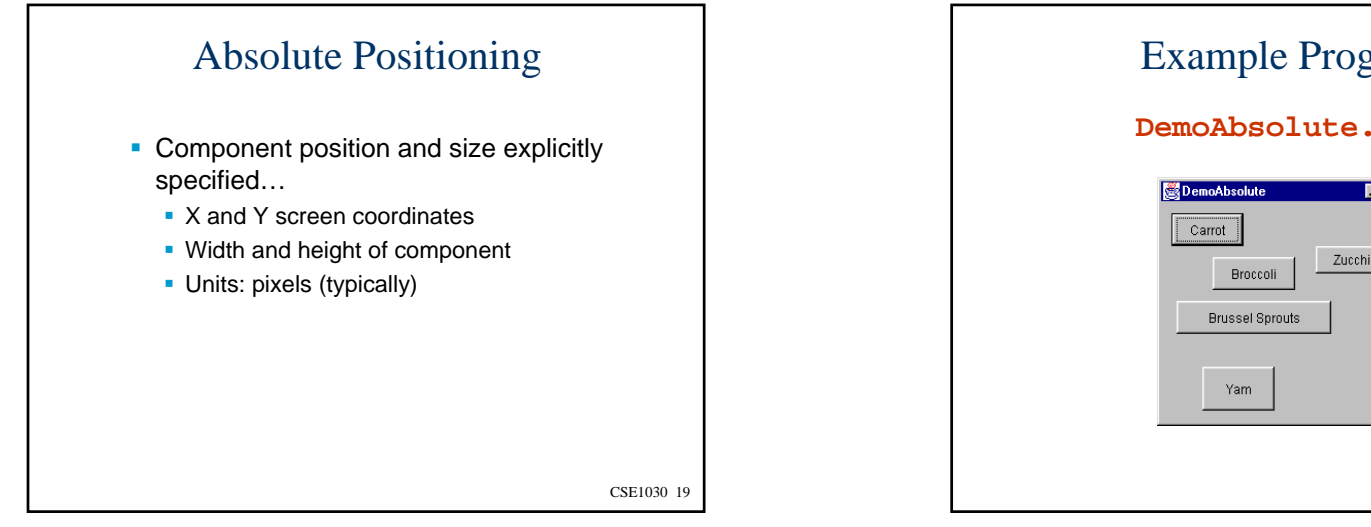

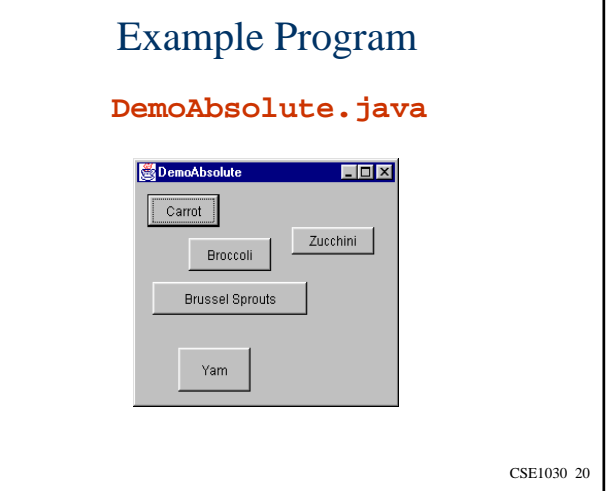

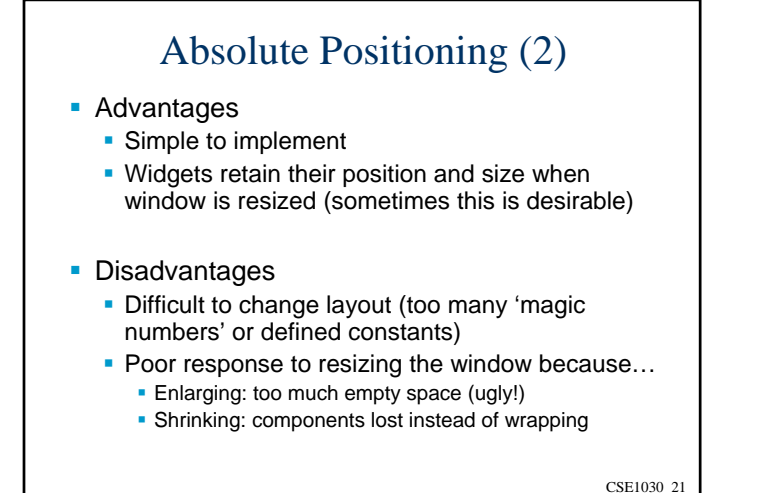

(Aside:) Struts and Springs

■ Goals

- Easy to use
- **Handles window resizing appropriately**
- Idea
	- Add constraints to define geometric relationships between widgets

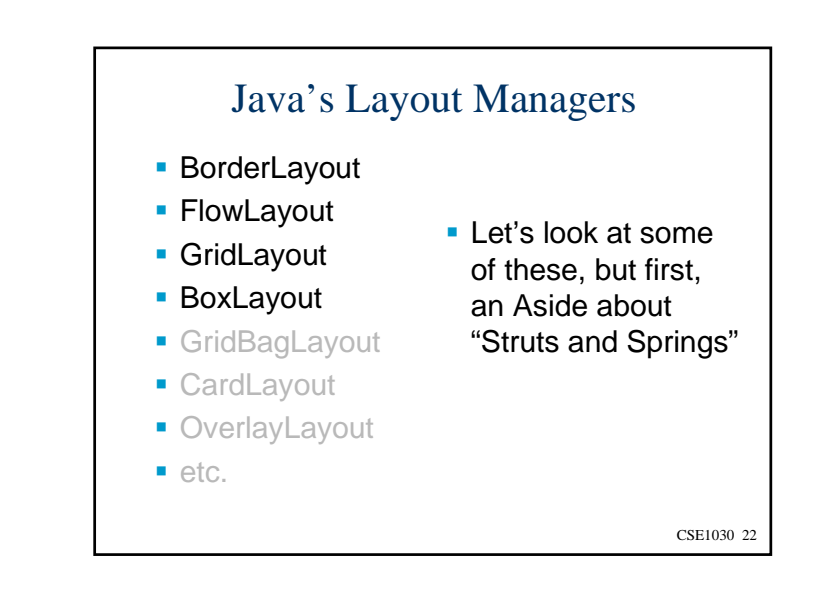

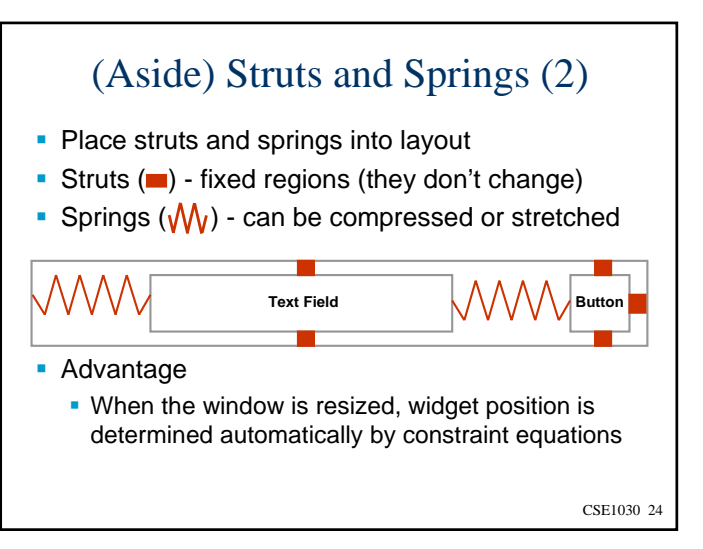

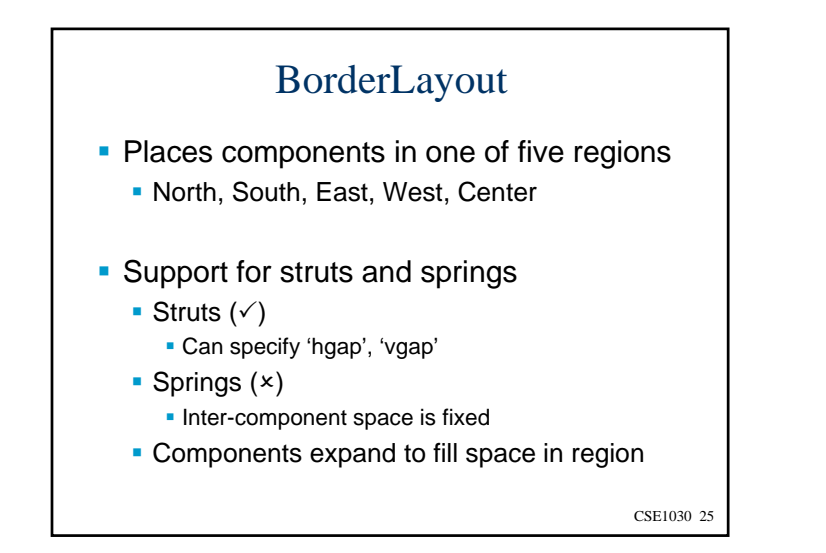

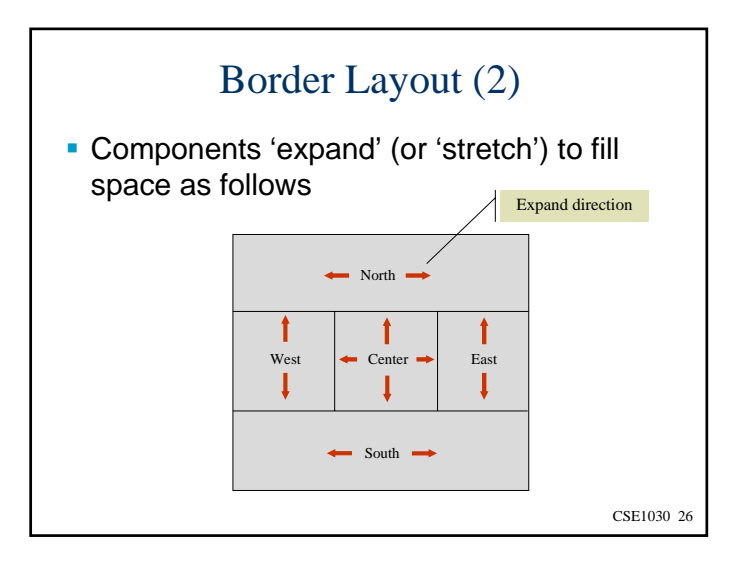

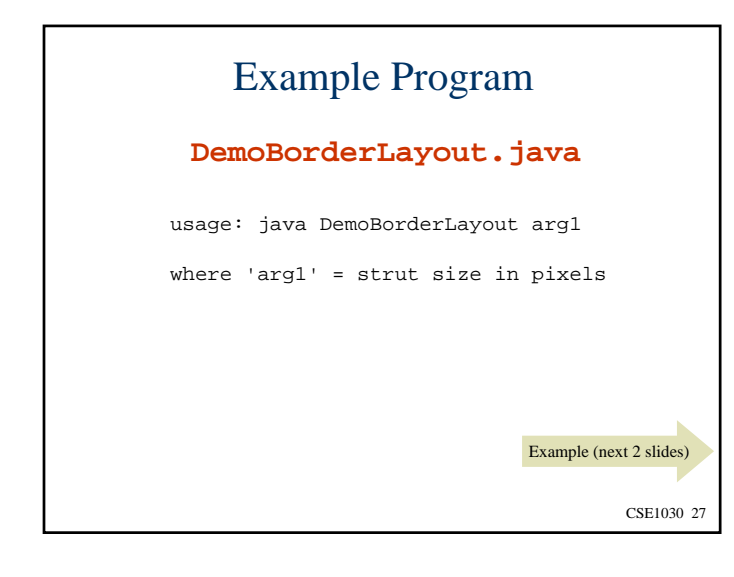

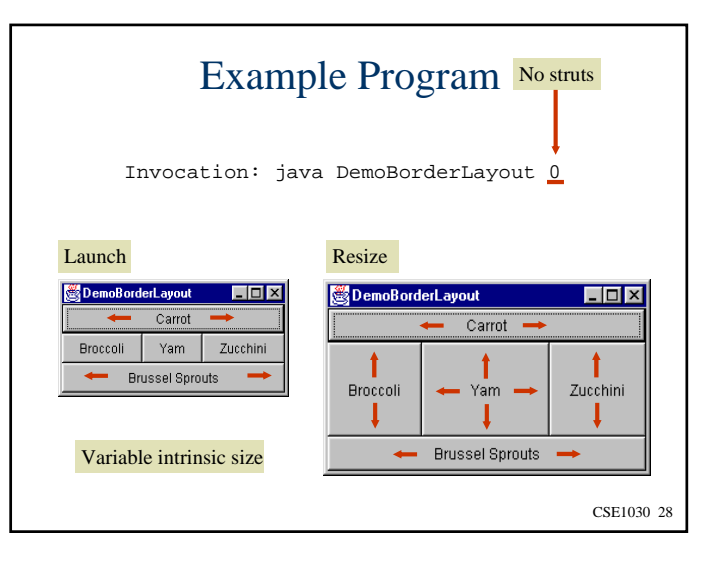

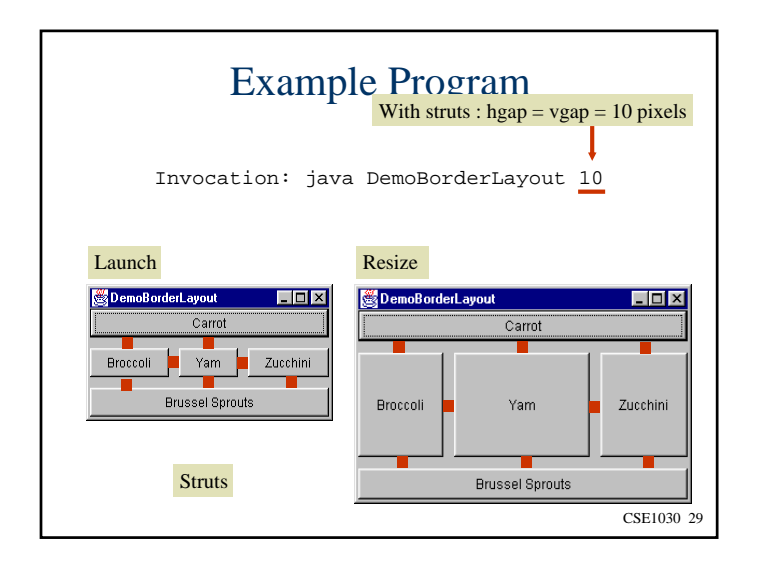

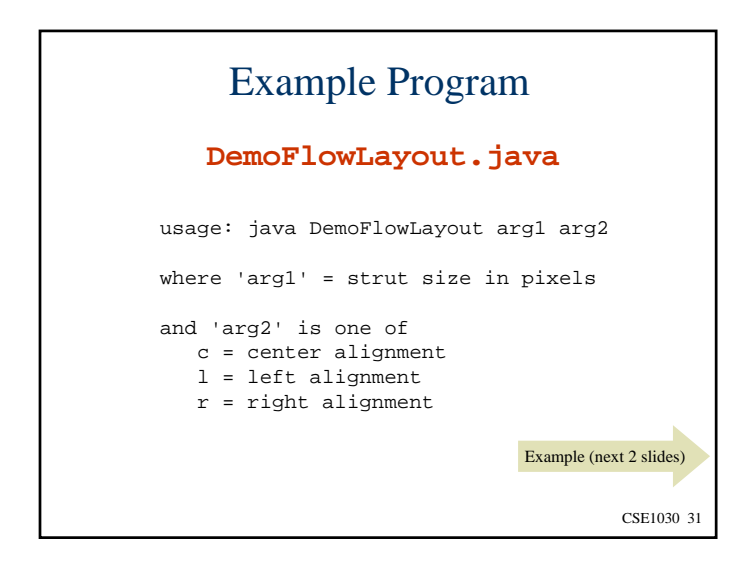

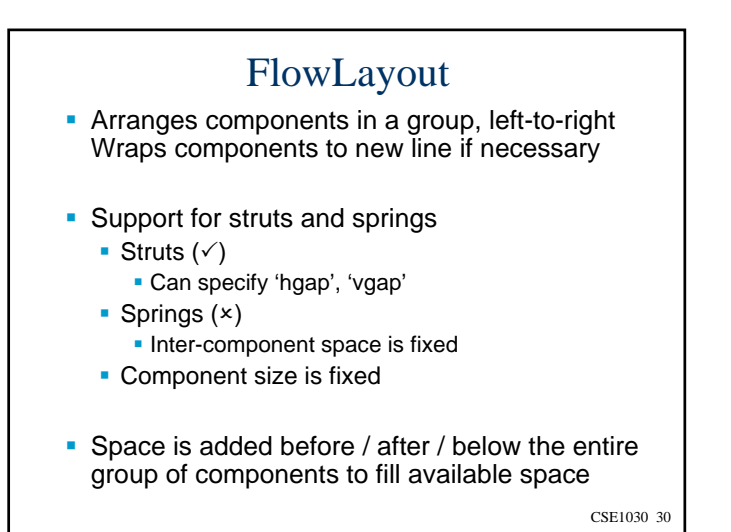

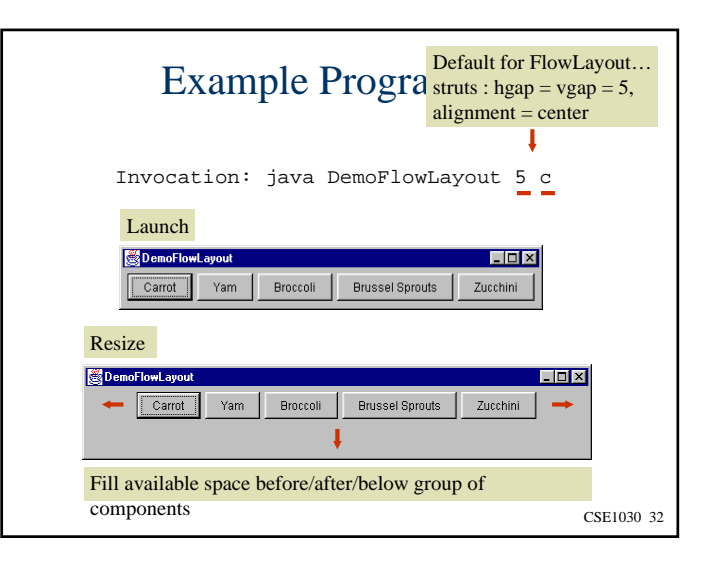

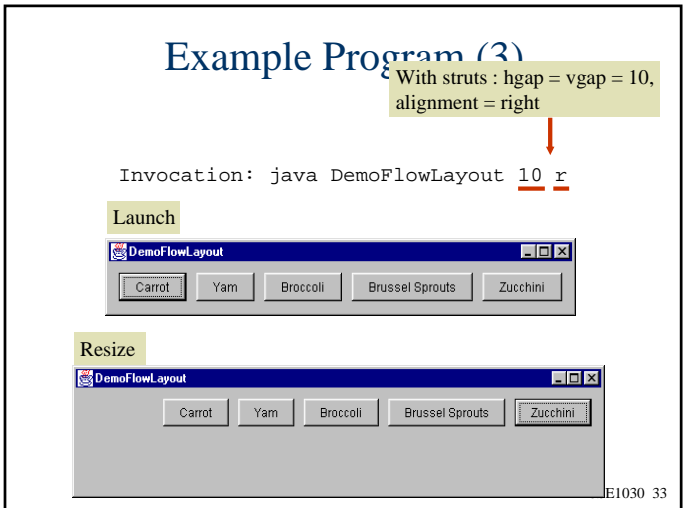

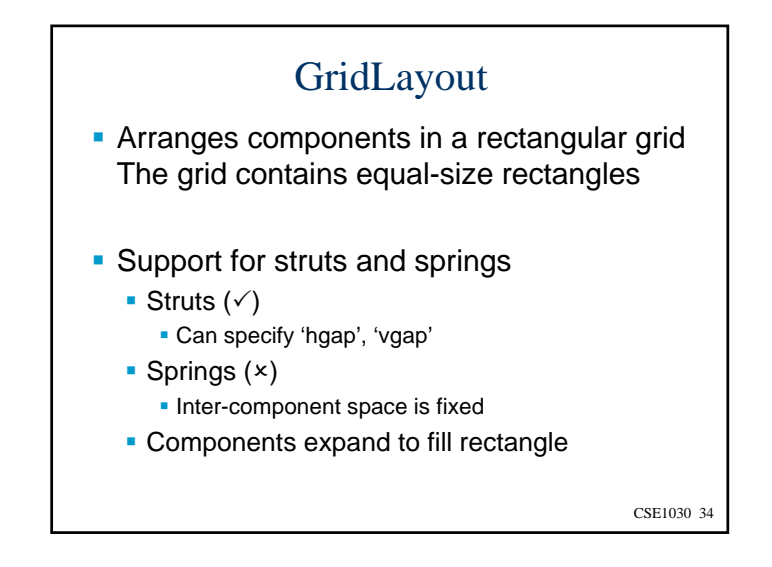

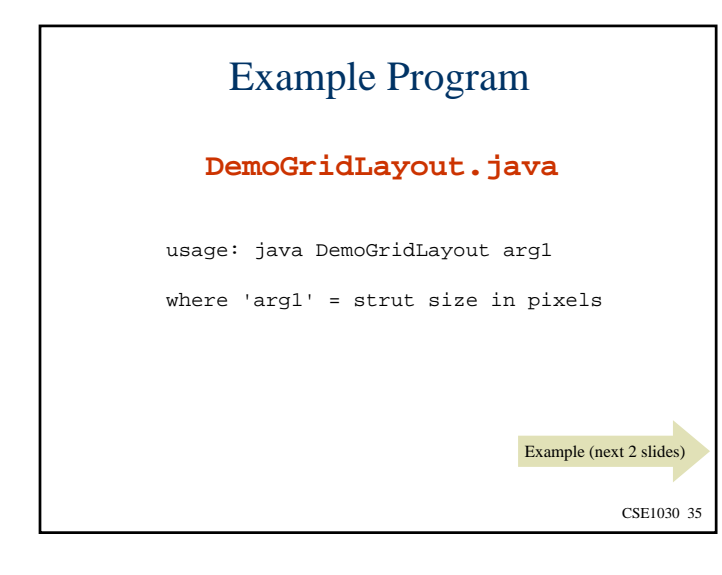

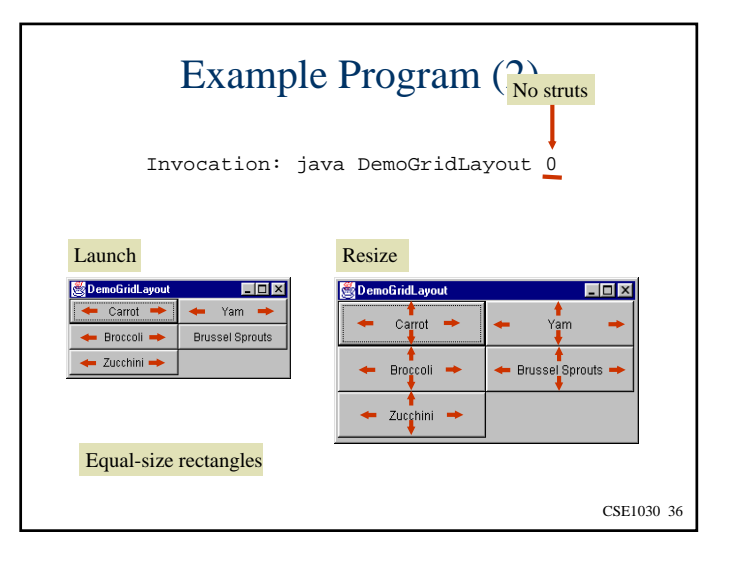

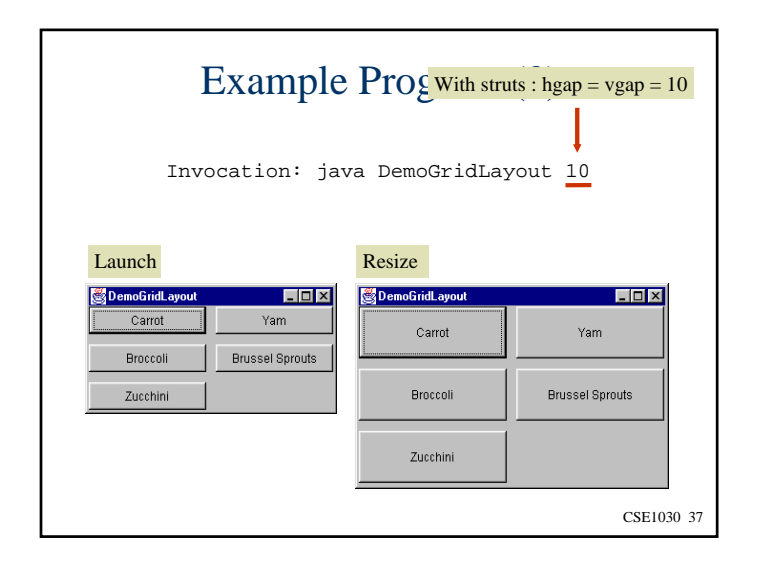

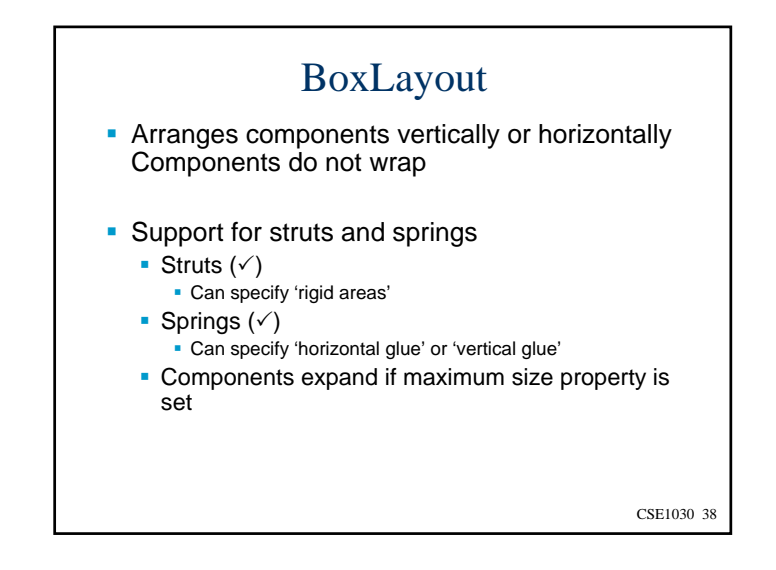

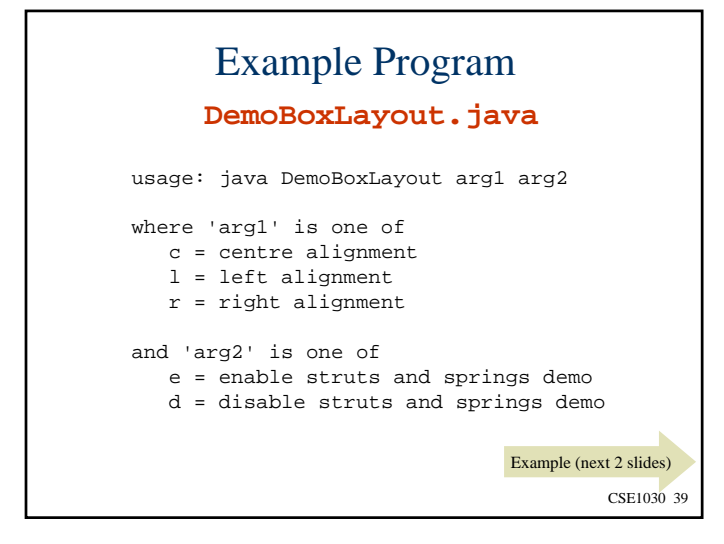

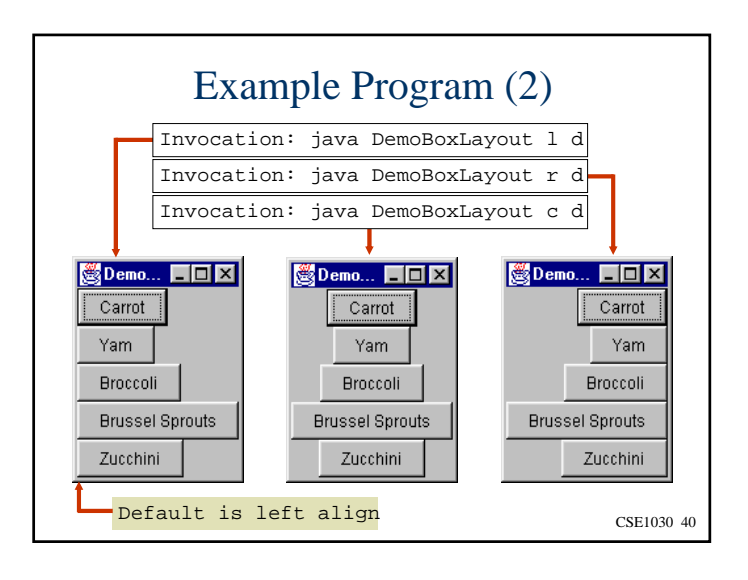

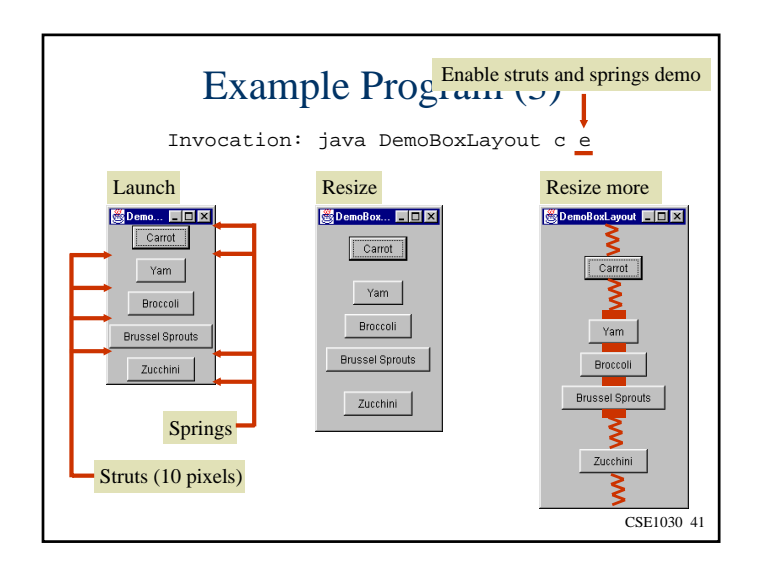

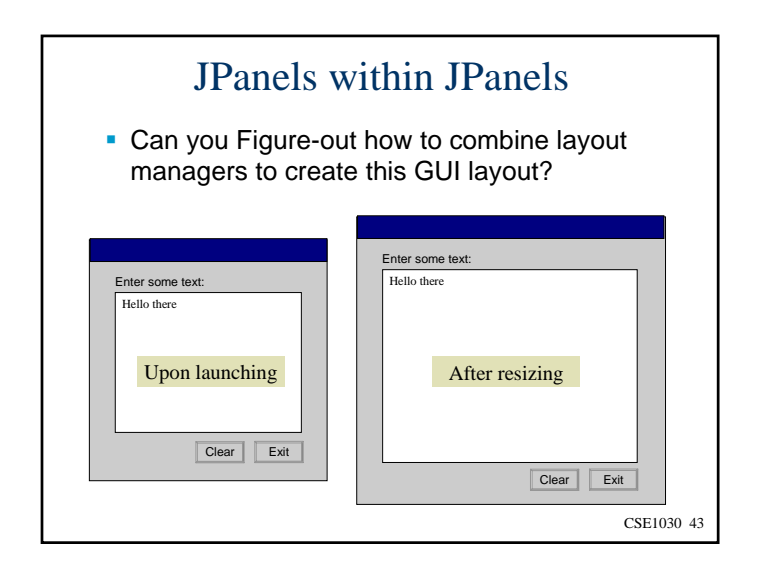

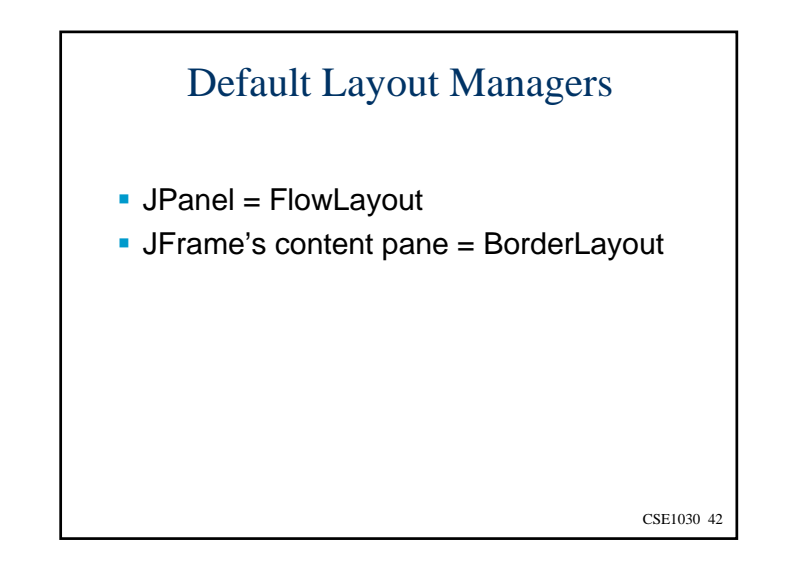

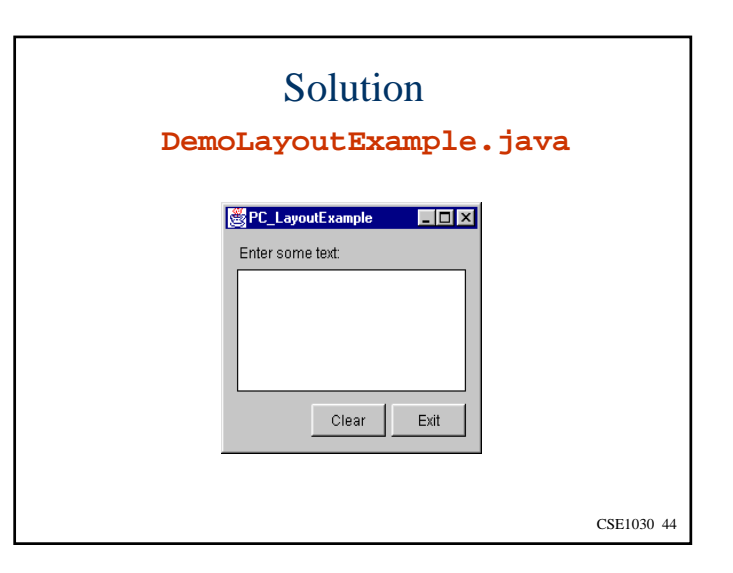

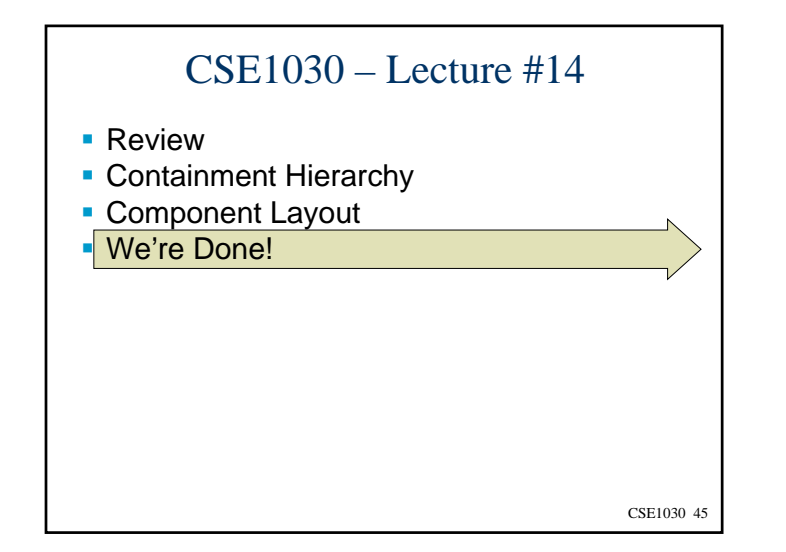

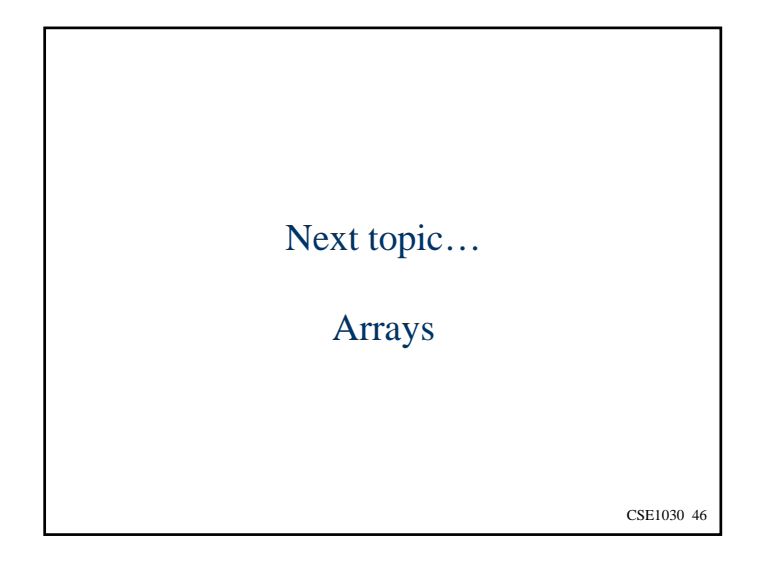